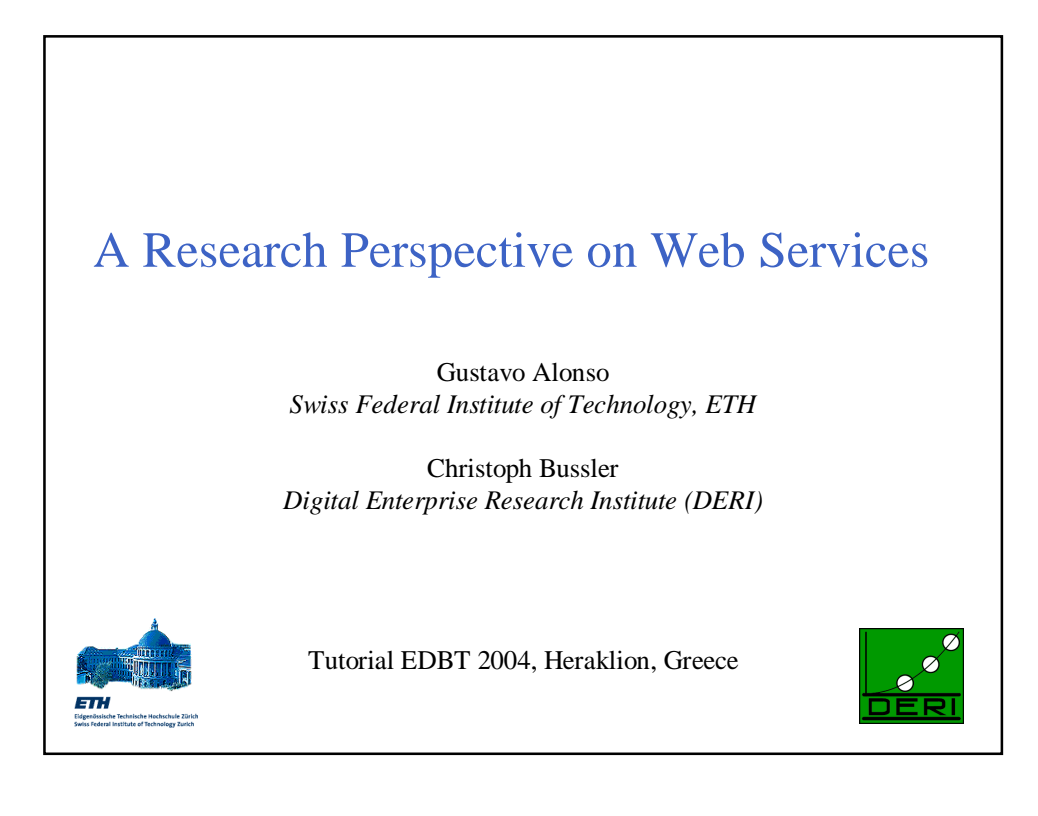

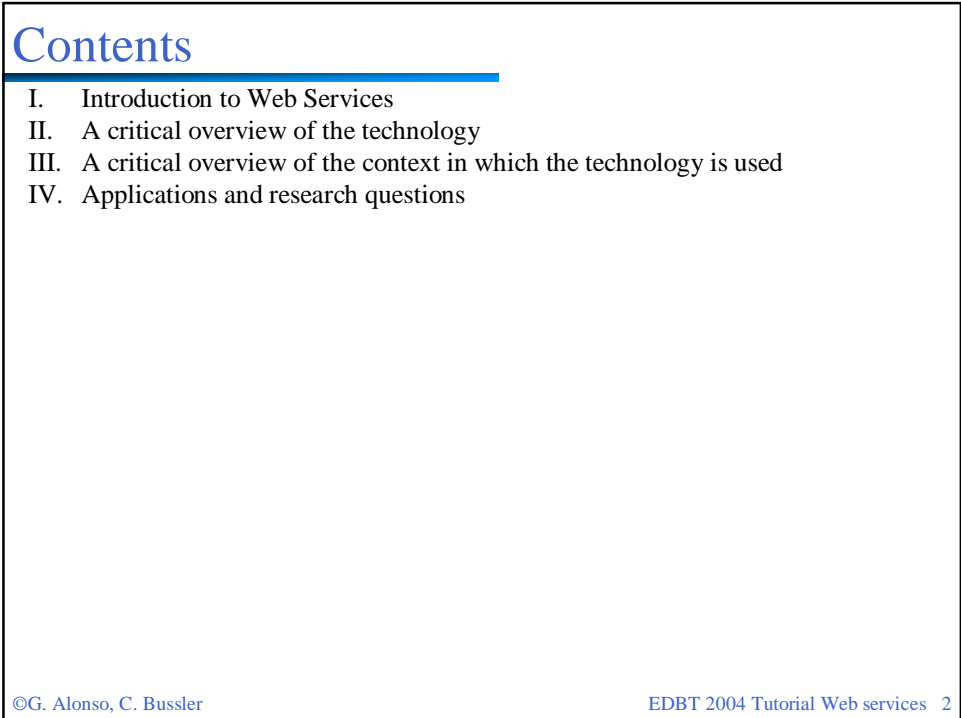

I. Introduction to Web Services

# **Contents**

- I. Introduction to Web Services
	- SOAP
	- WSDL
	- UDDI
	- **Extensions to SOAP**
	- **Common usage patterns**
- II. A critical overview of the technology
- III. A critical overview of the context in which the technology is used
- IV. Applications and research questions

#### SOAP

### What is SOAP?

- $\Box$  The W3C started working on SOAP in 1999. The current W3C recommendation is Version 1.2
- □ SOAP covers the following four main areas:
	- A message format for one-way communication describing how a message can be packed into an XML document
	- A description of how a SOAP message (or the XML document that makes up a SOAP message) should be transported using HTTP (for Web based interaction) or SMTP(for e-mail based interaction)
	- A set of rules that must be followed when processing a SOAP message and a simple classification of the entities involved in processing a SOAP message. It also specifies what parts of the messages should be read by whom and how to react in case the content is not understood
	- A set of conventions on how to turn an RPC call into a SOAP message and back as well as how to implement the RPC style of interaction (how the client makes an RPC call, this is translated into a SOAP message, forwarded, turned into an RPC call at the server, the reply of the server converted into a SOAP message, sent to the client, and passed on to the client as the return of the RPC call)

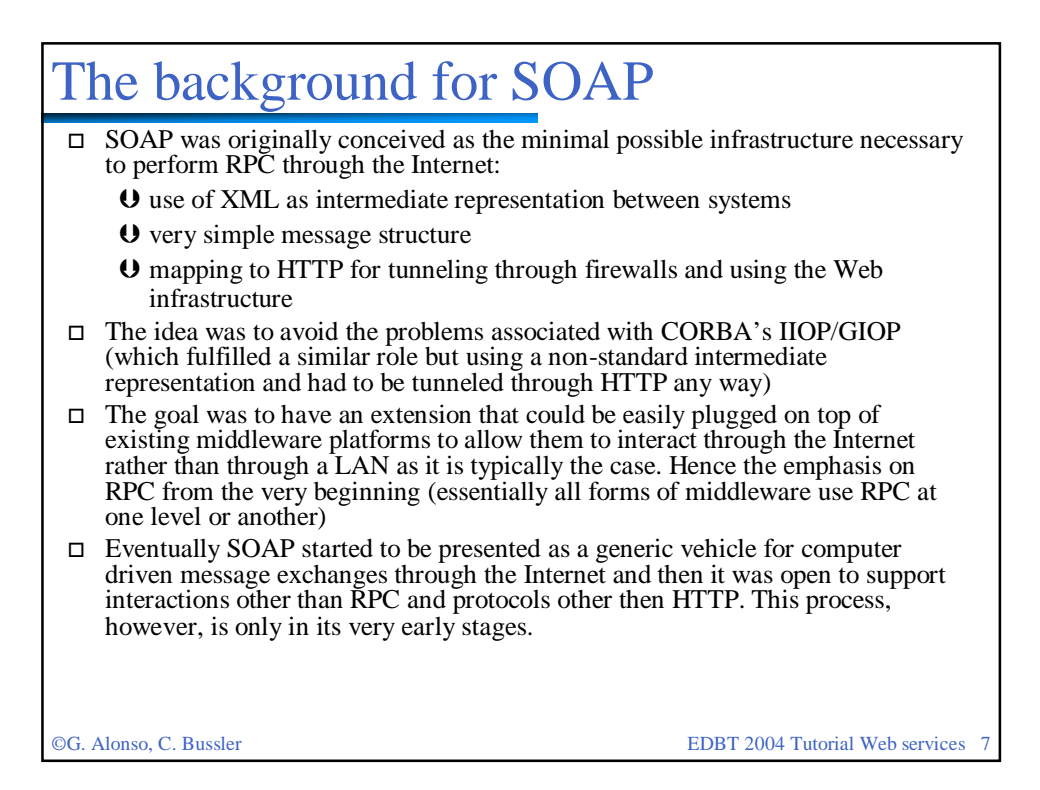

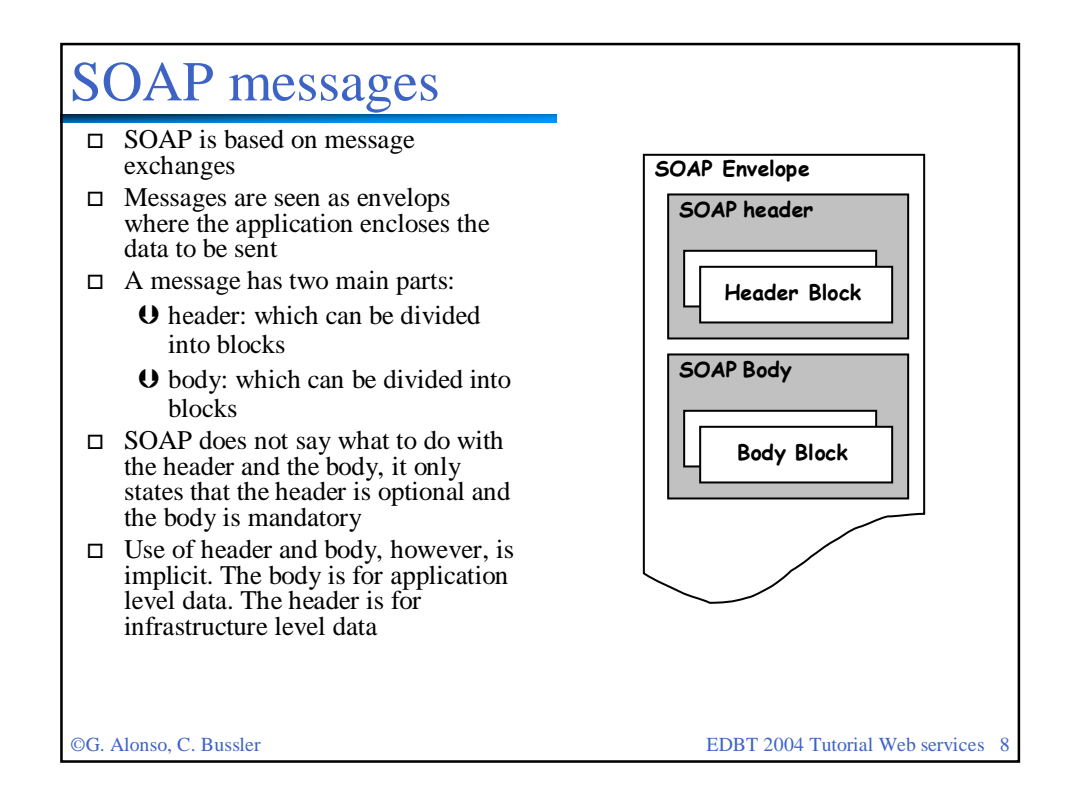

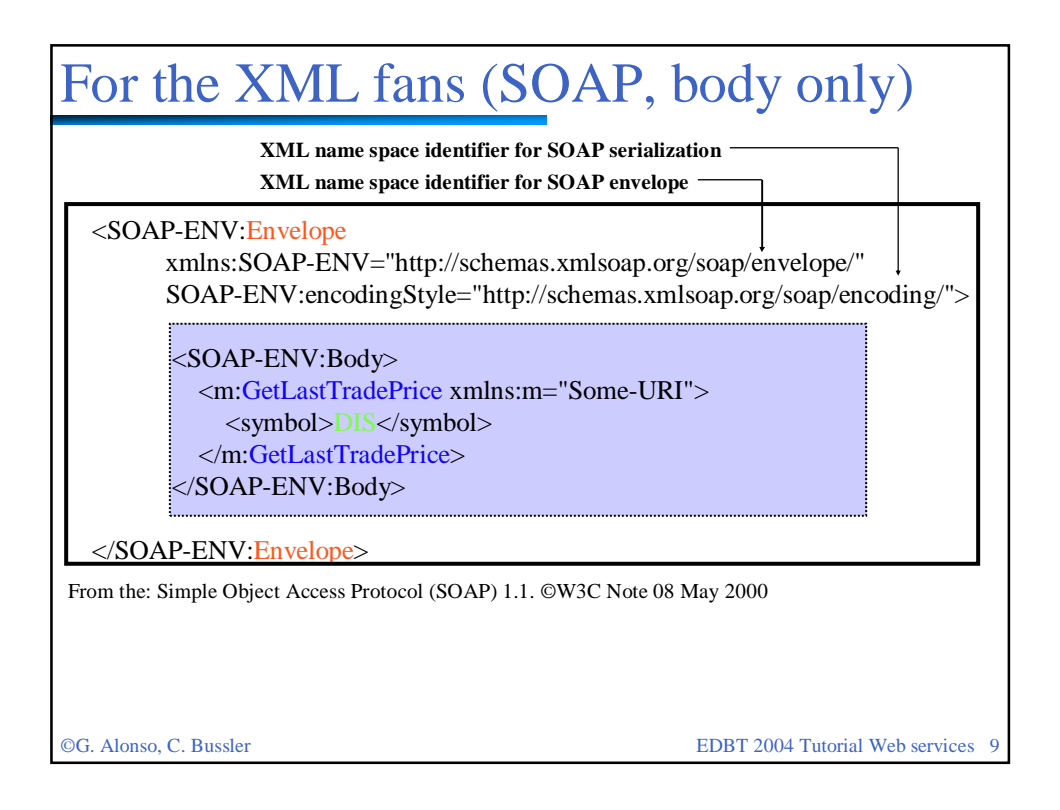

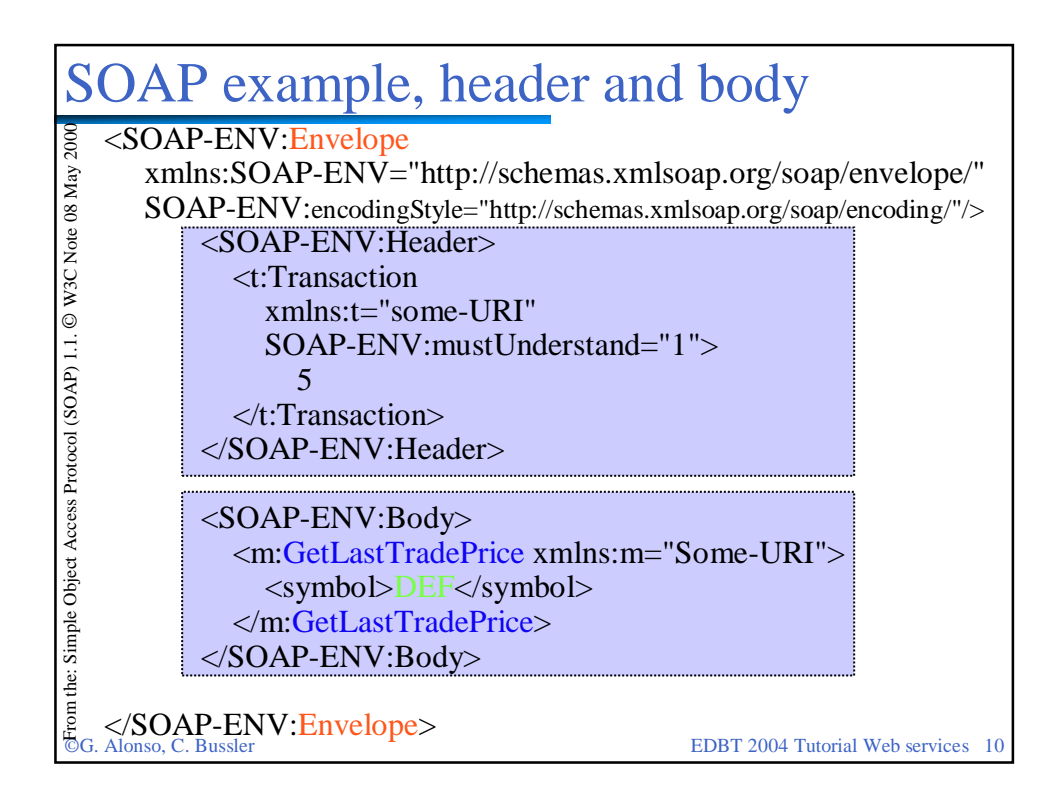

### The SOAP header

- $\Box$  The header is intended as a generic place holder for information that is not necessarily application dependent (the application may not even be aware that a header was attached to the message).
- Typical uses of the header are: coordination information,identifiers (for, e.g., transactions), security information (e.g., certificates)
- □ SOAP provides mechanisms to specify who should deal with headers and what to do with them. For this purpose it includes:
	- SOAP actor attribute: who should process that particular header entry (or header block). The actor can be either: none, next, ultimateReceiver. None is used to propagate information that does not need to be processed. Next indicates that a node receiving the message can process that block. ultimateReceiver indicates the header is intended for the final recipient of the message
	- mustUnderstand attribute: with values 1 or 0, indicating whether it is mandatory to process the header. If a node can process the message (as indicated by the actor attribute), the mustUnderstand attribute determines whether it is mandatory to do so.

SOAP 1.2 adds a relay attribute (forward header if not processed)

©G. Alonso, C. Bussler EDBT 2004 Tutorial Web services 11

# The SOAP body

- The body is intended for the application specific data contained in the message
- $\Box$  A body entry (or a body block) is syntactically equivalent to a header entry with attributes actor= ultimateReceiver and mustUnderstand  $= 1$
- □ Unlike for headers, SOAP does specify the contents of some body entries:
	- mapping of RPC to a collection of SOAP body entries
	- $\theta$  the Fault entry (for reporting errors in processing a SOAP message)
- $\Box$  The fault entry has four elements (in 1.1):
	- fault code: indicating the class of error (version, mustUnderstand, client, server)
	- fault string: human readable explanation of the fault (not intended for automated processing)
	- **O** fault actor: who originated the fault
	- detail: application specific information about the nature of the fault

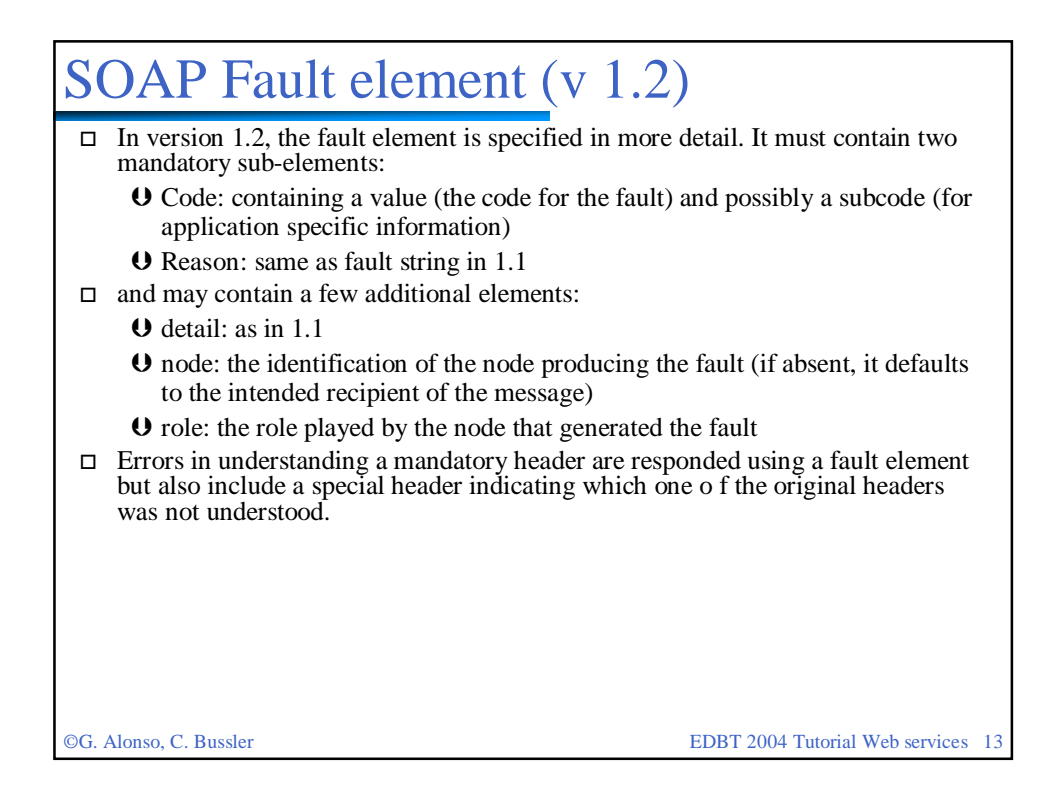

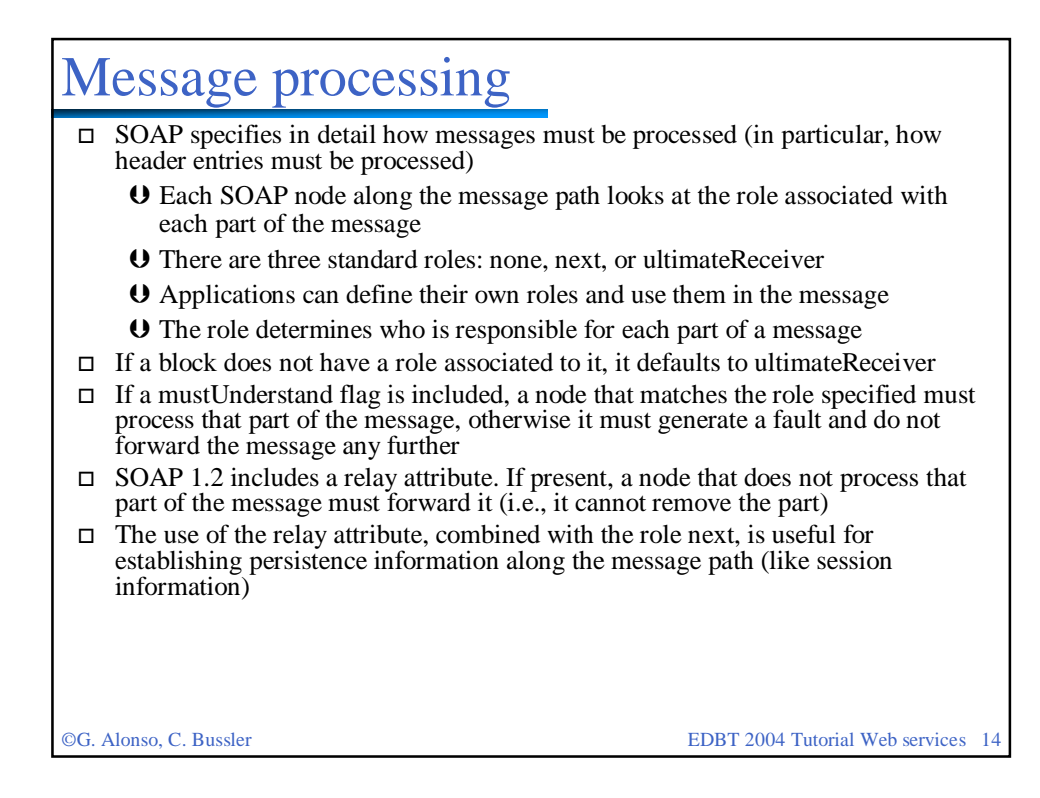

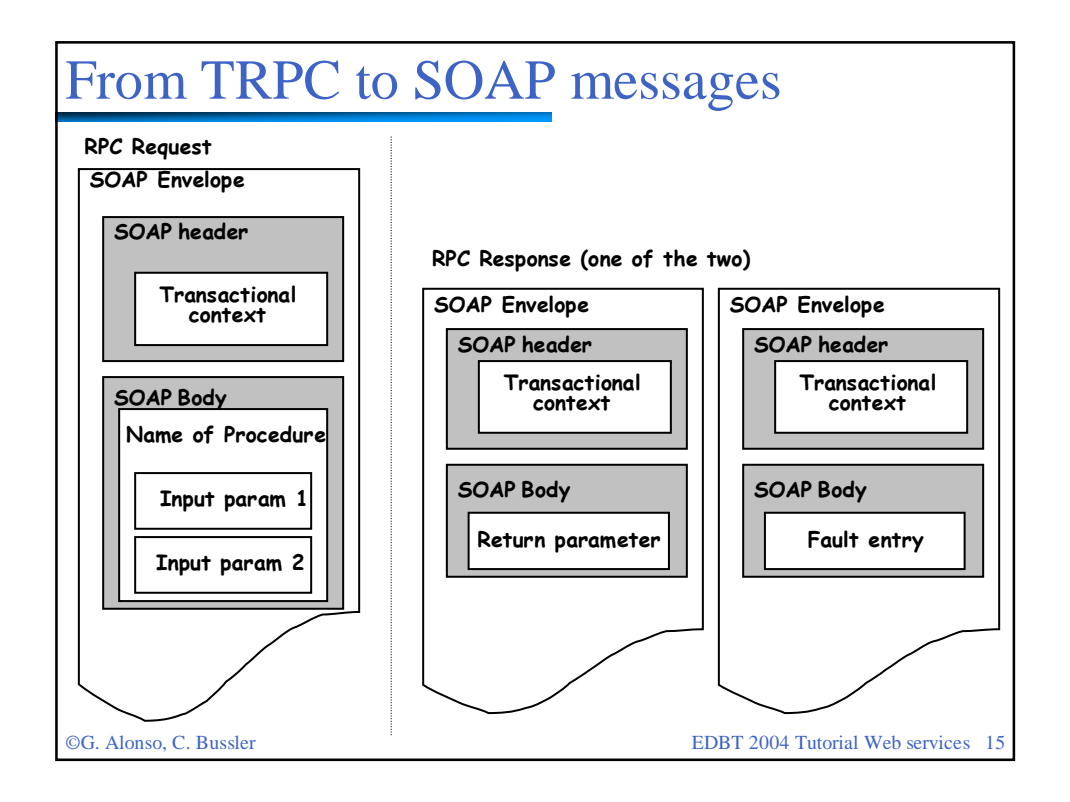

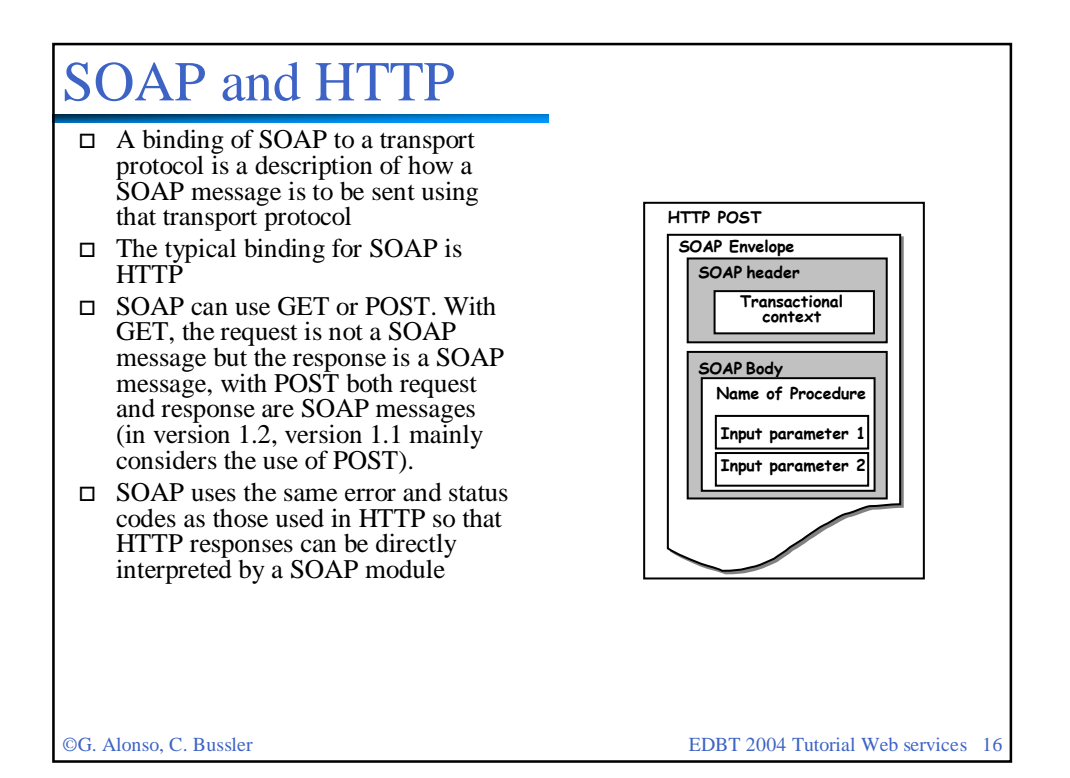

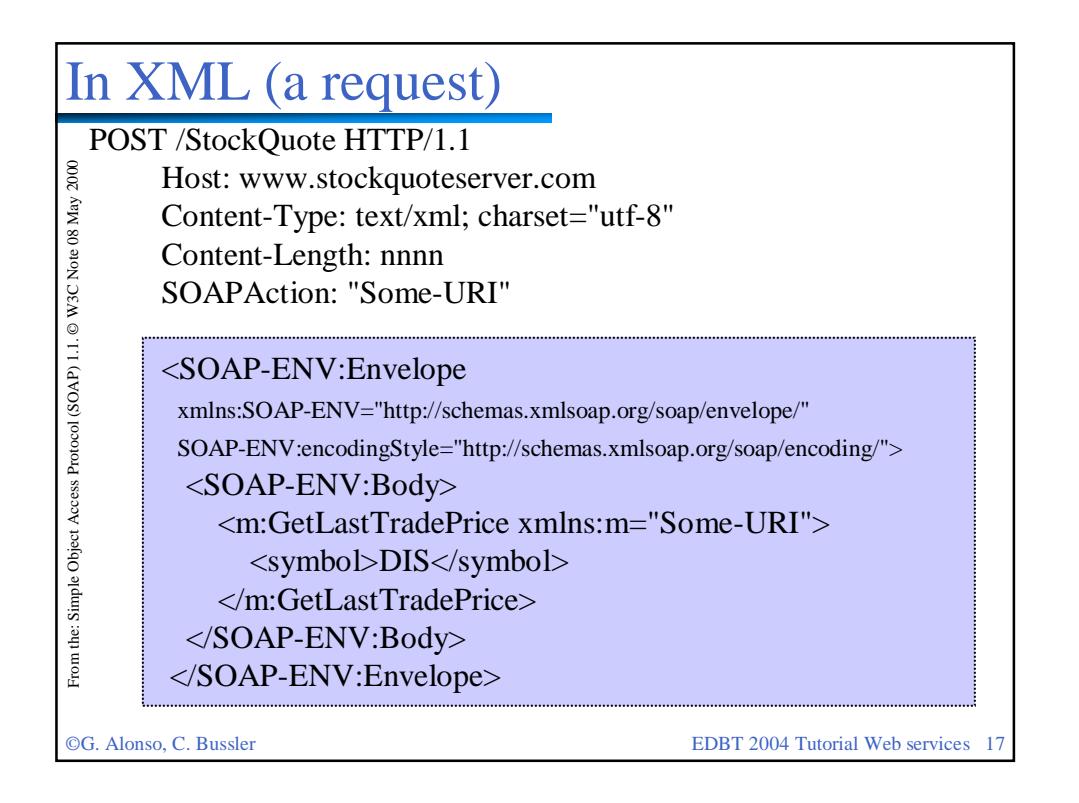

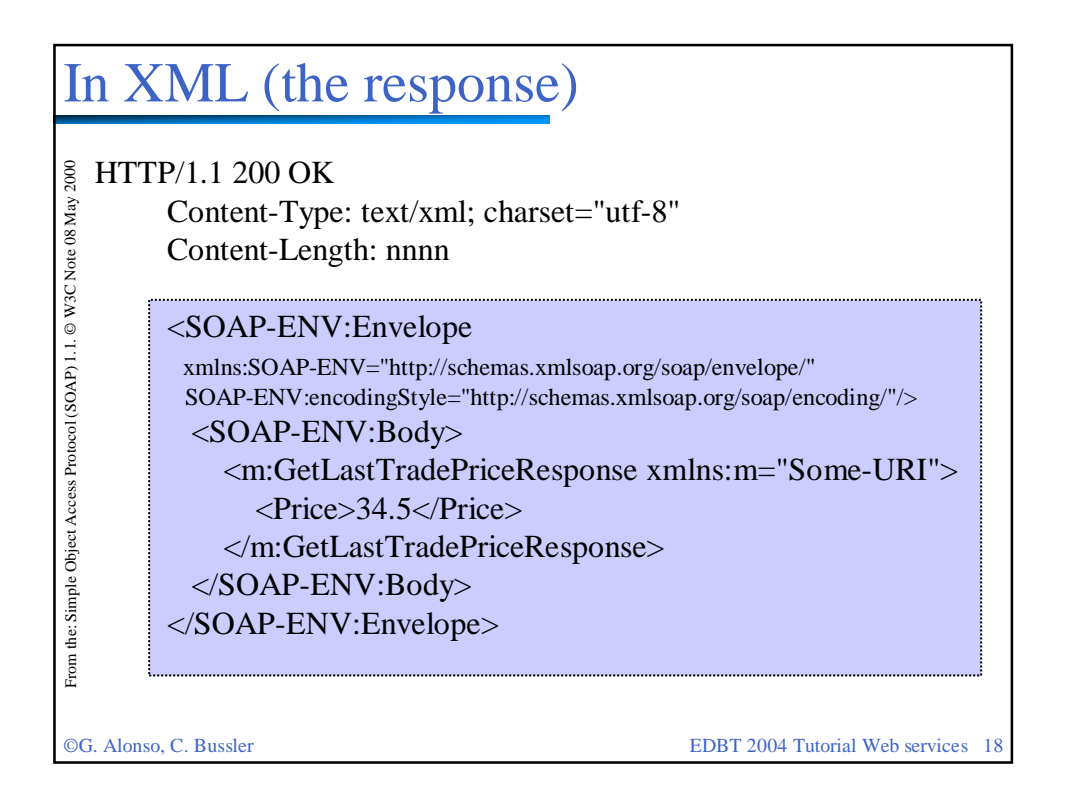

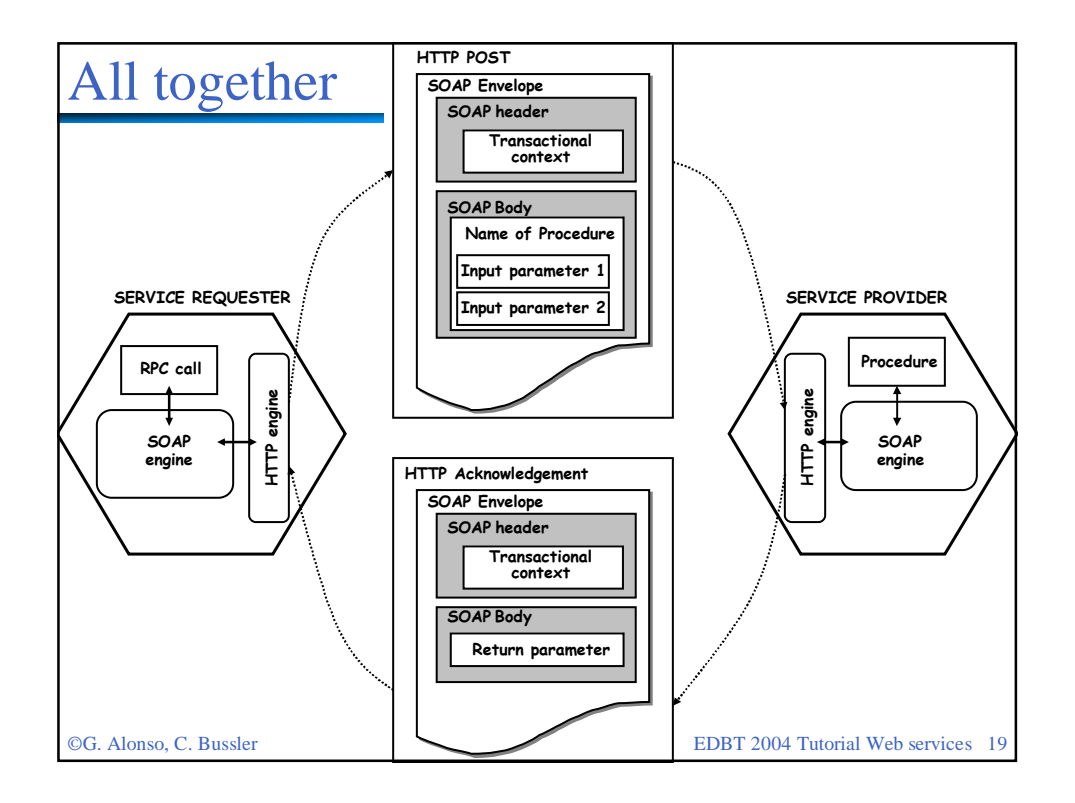

# SOAP summary

- □ SOAP, in its current form, provides a basic mechanism for:
	- $\Theta$  encapsulating messages into an XML document
	- mapping the XML document with the SOAP message into an HTTP request
	- **U** transforming RPC calls into SOAP messages
	- simple rules on how to process a SOAP message (rules became more precise and comprehensive in v1.2 of the specification)
- □ SOAP takes advantage of the standardization of XML to resolve problems of data representation and serialization (it uses XML Schema to represent data and data structures, and it also relies on XML for serializing the data for transmission). As XML becomes more powerful and additional standards around XML appear, SOAP can take advantage of them by simply indicating what schema and encoding is used as part of the SOAP message. Current schema and encoding are generic but soon there will be vertical standards implementing schemas and encoding tailored to a particular application area (e.g., the efforts around EDI)
- □ SOAP is a very simple protocol intended for transferring data from one middleware platform to another. In spite of its claims to be open (which are true), current specifications are very tied to RPC and HTTP.

#### WSDL

# What is WSDL?

- The Web Services Description Language specification is in working draft 2.0 (November 2003)
- WSDL 1.1 discusses how to describe the different parts that comprise a Web service:

Abstract description

- the type system used to describe the messages (based on XML Schema)
- the messages involved in invoking the service
- the individual operations composed of different message exchange patterns
- an interface that groups the operations that constitute an abstract service
- **U** Concrete description
	- binding the interface to a transport protocol
	- the endpoint or network address of the binding
	- a service as a collection of all bindings of the same interface

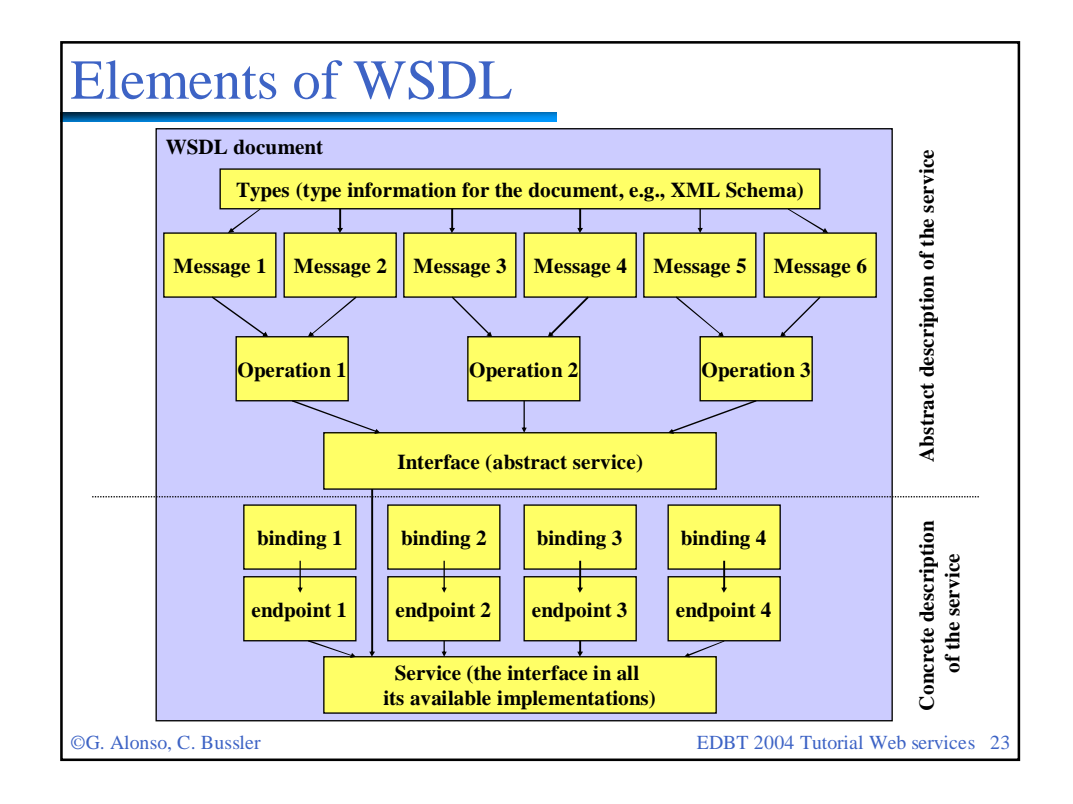

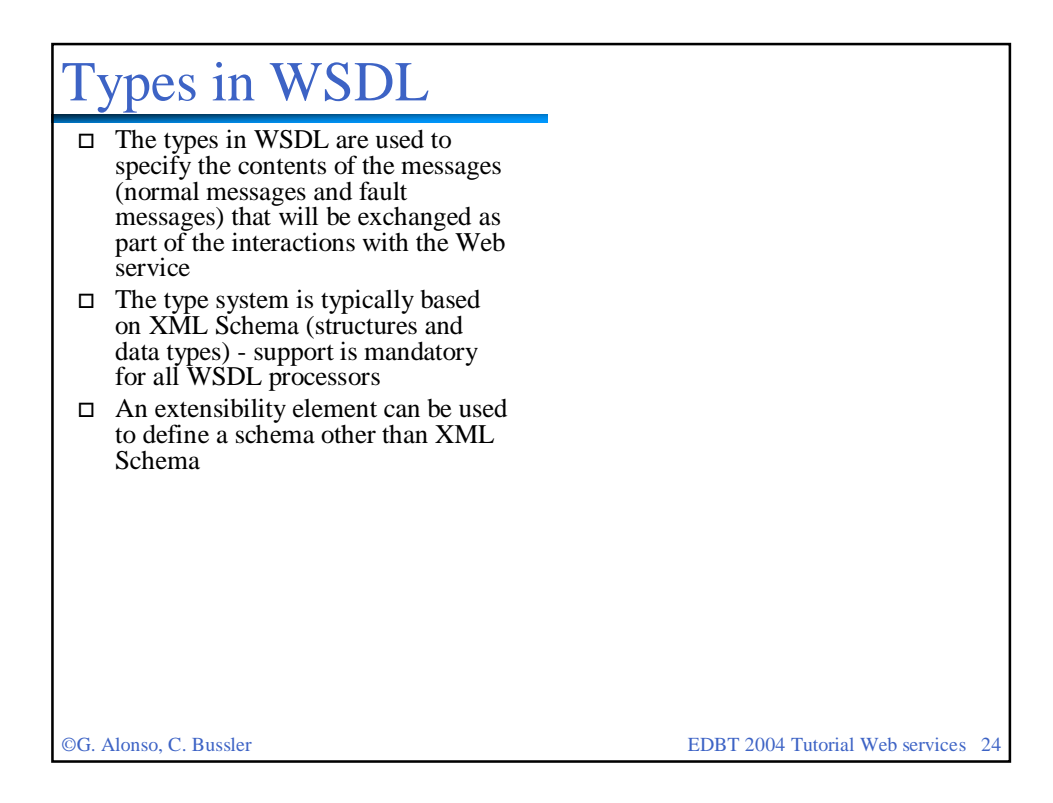

### Messages and Faults

- □ Called "message reference component", it contains three elements:
	- **U** message reference: indicating the message pattern used for this message
	- **O** direction: whether it is an inbound or outbound message
	- **U** message: the actual contents of the message expressed in terms of the types previously defined
- □ Messages are divided into parts, each of them being a data structure represented in XML. Each part must have a type (basic or complex types, previously declared in the WSDL document).
- □ If a SOAP binding is used, a WSDL message element is meant to match the contents of the body of a SOAP message. By looking at the types and looking at the message, it is possible to build a SOAP message that matches the WSDL description (and this can be done automatically since the description is XML based and the types also supported by SOAP)
- □ Called the "fault reference component", it contains:
	- a name
	- message reference: the message to which the fault refers to
	- $\Theta$  direction: whether the fault is inbound or outbound
	- message: the actual contents

©G. Alonso, C. Bussler EDBT 2004 Tutorial Web services 25

#### **Operations** □ An operation is a set of messages and faults. The sequencing and number of messages in the operation is determined by the message exchange pattern □ An operation has: name **U** message exchange pattern message references: the messages involved **O** fault references: the faults involved style: RPC, set-attribute or getattribute **U** features and properties □ Style:  $Q$  RPC = implies interactions mirroring the behavior of RPC  $\bf{0}$  set- and get- attribute = implies interactions of the type commonly found in object oriented languages □ Features and properties: **O** are used to specified characteristics of the message exchange implied by an operation. Examples include reliability, security, routing, etc

### Message exchange patterns

#### □ IN-ONLY

- $\theta$  a single incoming message (A) with no faults
- ROBUST IN-ONLY  $\Theta$  an inbound message (A) that
- might trigger a fault message □ IN-OUT
	- $\Theta$  An incoming message (A) received from node N
	- An outgoing message (B) sent to node N
	- Faults, if any, replace message B
- IN-MULTI-OUT
	- Like IN-OUT but with zero or more outbound messages and "fault replaces message" behavior
- □ OUT-ONLY
	- An outbound message (A) that expects no faults
- ROBUST OUT-ONLY An outbound message (A) that might trigger a fault
- □ OUT-IN
	- An outbound message (A) to node N
	- An inbound message (B) from node N
	- Faults, if any, replace message B
- ASYNCHRONOUS OUT-IN Like OUT-IN but with trigger
- behavior for messages - OUT-MULTI-IN

#### reverse of IN-MULTI-OUT

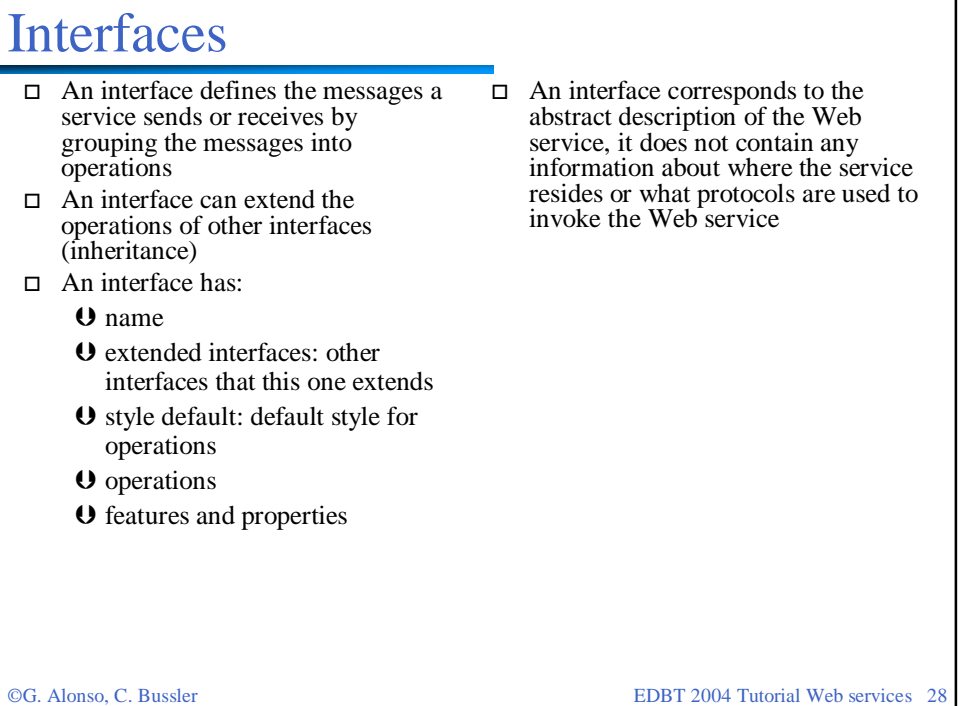

### Bindings and ports

- □ A binding defines message formats and protocol details for the operations and messages of a given Port Type
- □ A binding corresponds to a single Port Type (obvious since it needs to refer to the operations and messages of the Port Type)
- □ A Port Type can have several bindings (thereby providing several access channels to the same abstract service)
- $\Box$  The binding is extensible with elements that allow to specify mappings of the messages and operations to any format or transport protocol. In this way WSDL is not protocol specific.
- □ A port specifies the address of a binding, i.e., how to access the service using a particular protocol and format
- □ Ports can only specify one address and they should not contain any binding information
- □ The port is often specified as part of a service rather than on its own

©G. Alonso, C. Bussler EDBT 2004 Tutorial Web services 29

# Bindings, endpoints, and services

- □ A binding describes a concrete message format and transmission protocol for a given endpoint
- □ A binding can be generic or refer to a concrete interface
- $\Box$  A binding can be defined for an entire interface or on an operation basis
- □ A binding has:
	- name
	- $\Theta$  interface: the interface to which this binding applies
	- operations: a set of binding operation components
	- **U** features and properties
- A binding operation component specifies the binding for a given operation:
	- **O** name: the operation for which the binding applies
	- **U** message references
	- **U** fault references
- □ The binding operation component contains message and fault bindings for all messages and faults of an operation
- □ An endpoint associates an address to a given binding
- □ A service groups together all the endpoints for a given interface
- □ The specification includes bindings for HHTP, SOAP and MIME (the latter may eventually be dropped)

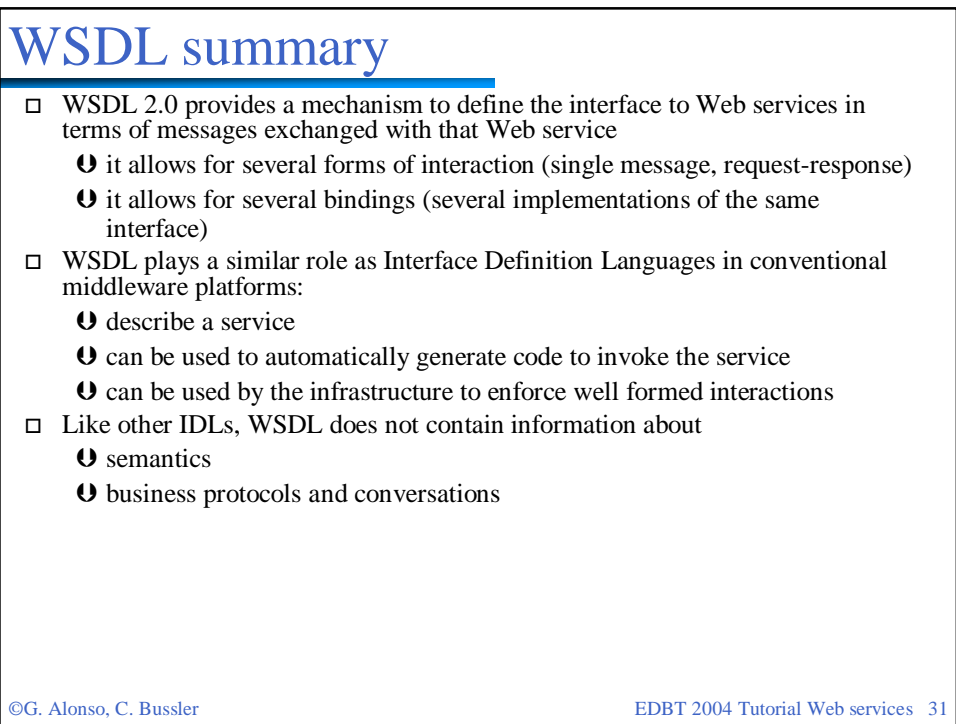

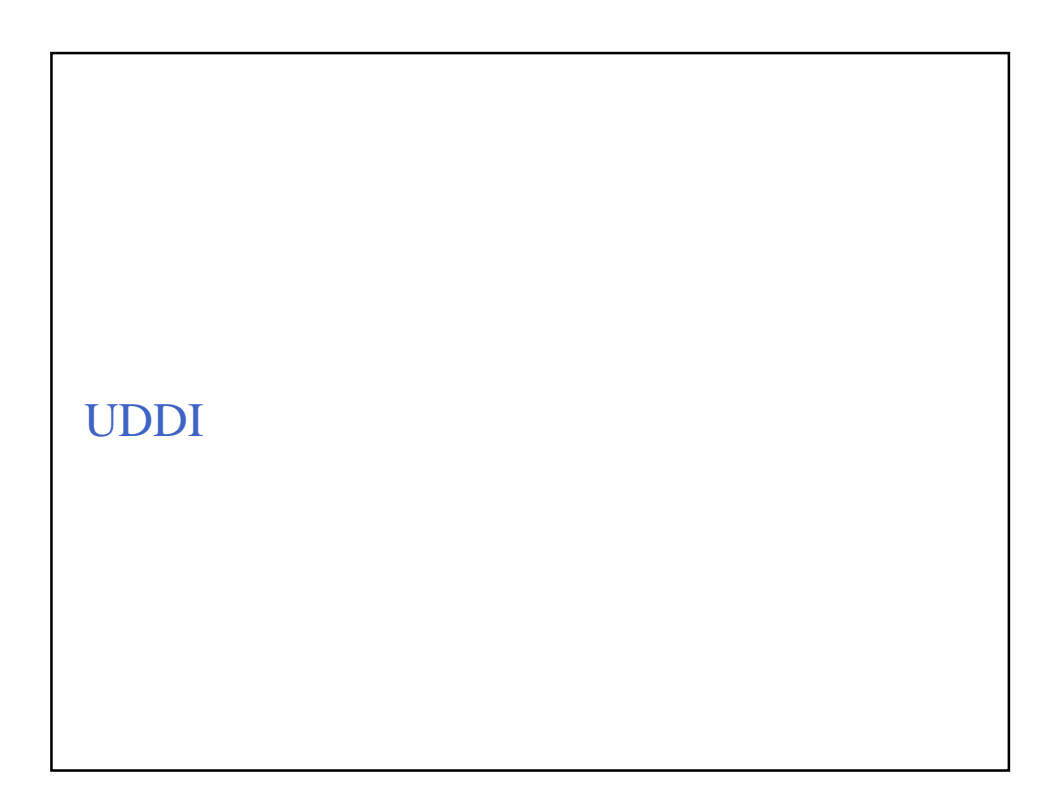

### What is UDDI?

 $\Box$  The UDDI specification is probably the one that has evolved the most from all specifications we have seen so far. The latest version is version 3 (July 2002):

- $\theta$  version 1 defined the basis for a business service registry
- version 2 adapted the working of the registry to SOAP and WSDL
- version 3 redefines the role and purpose of UDDI registries, emphasizes the role of private implementations, and deals with the problem of interaction across private and public UDDI registries
- Originally, UDDI was conceived as an "Universal Business Registry" similar to search engines (e.g., Google) which will be used as the main mechanism to find electronic services provided by companies worldwide. This triggered a significant amount of activity around very advanced and complex scenarios (Semantic Web, dynamic binsing to partners, runtime/automatic partner selection, etc.)
- Nowadays UDDI is far more pragmatic and recognizes the realities of B2B interactions: it presents itself as the "infrastructure for Web services", meaning the same role as a name and directory service (i.e., binder in RPC) but applied to Web services and mostly used in constrained environments (internally within a company or among a predefined set of business partners)

©G. Alonso, C. Bussler EDBT 2004 Tutorial Web services 33

### Hype and reality

- □ There are a few universal UDDI registries in operation (maintained by IBM, Microsoft, SAP, etc)
- □ These registries are very visible and often the first thing one sees of Web services
- □ Unfortunately, these registries are still very small and most of the entries in them do not work or do not correspond to any real service
- □ This has been a source of criticism to We services in general. The criticism has not been entirely undeserved but it is often misguided: what was there to criticize was not UDDI itself but the use that was been made of it and the hype around dynamic Web services
- UDDI is rather useful if seen as supporting infrastructure for Web services in well defined and constrained environments (i.e., without public access and where there is a context that provides the missing information)
- □ Most of the UDDI registries in place today are private registries operating inside companies (recall that the widest use of Web services today is for conventional EAI) or maintained by a set of companies in a private manner
- □ UDDI has now become the accepted way to document Web services and supply the information missing in WSDL descriptions

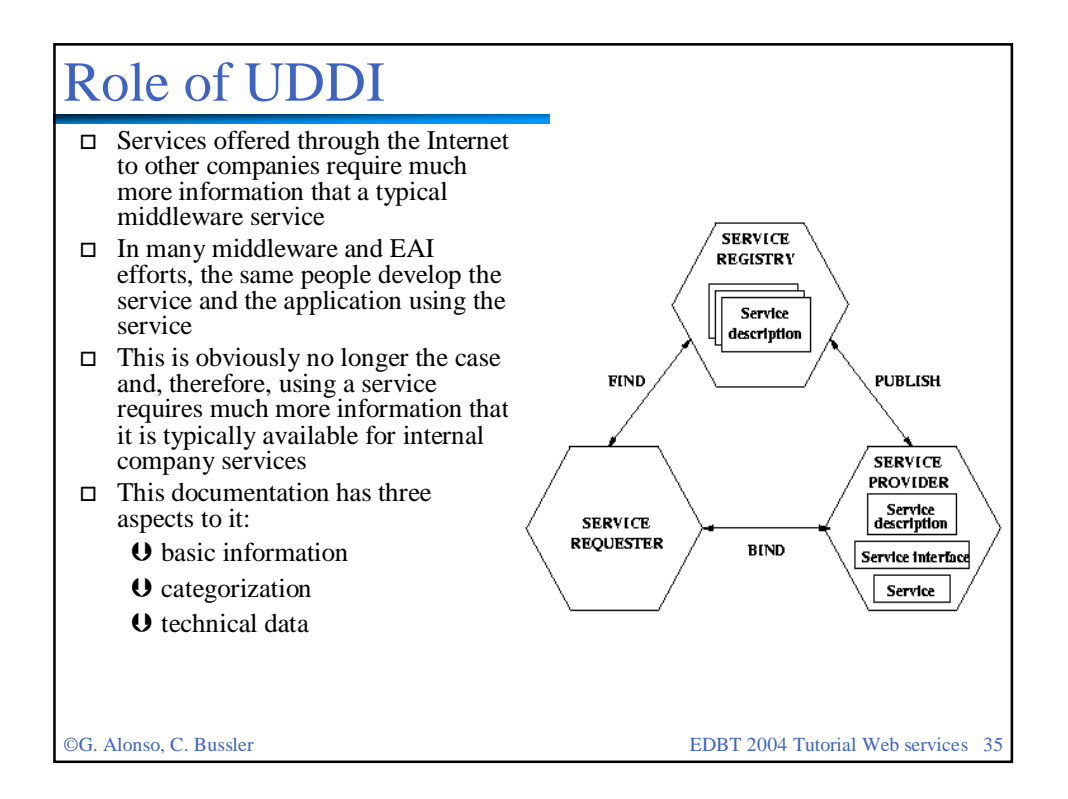

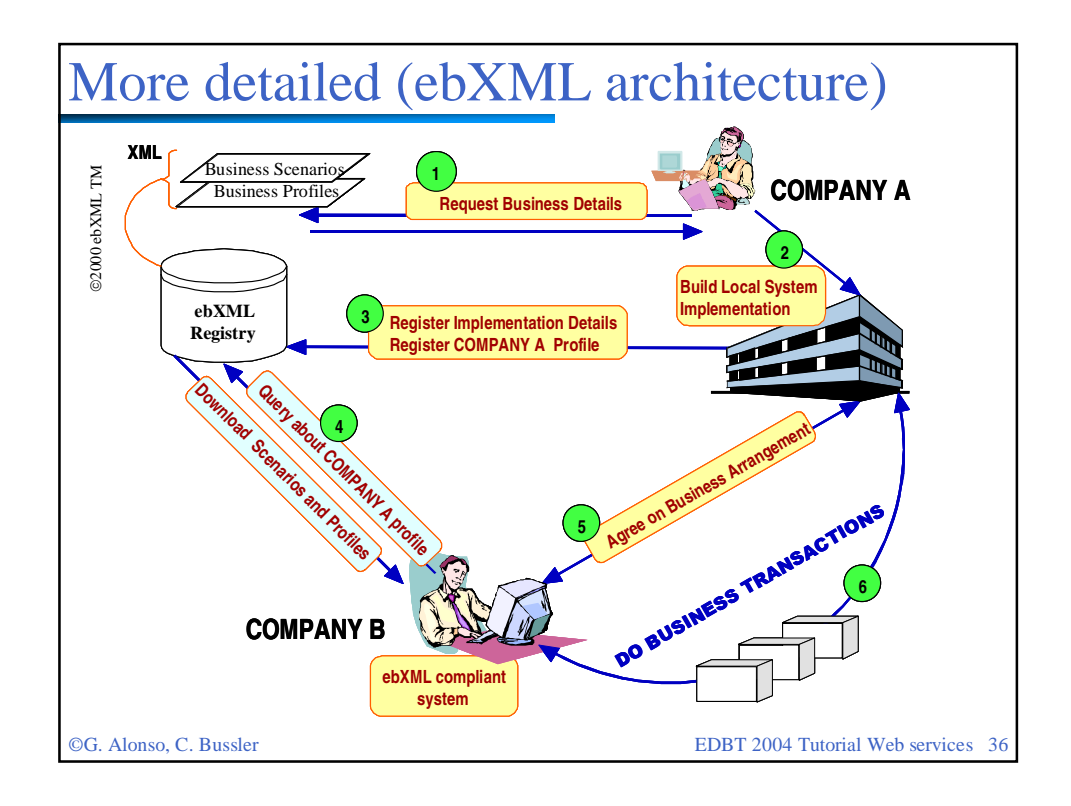

### UDDI data

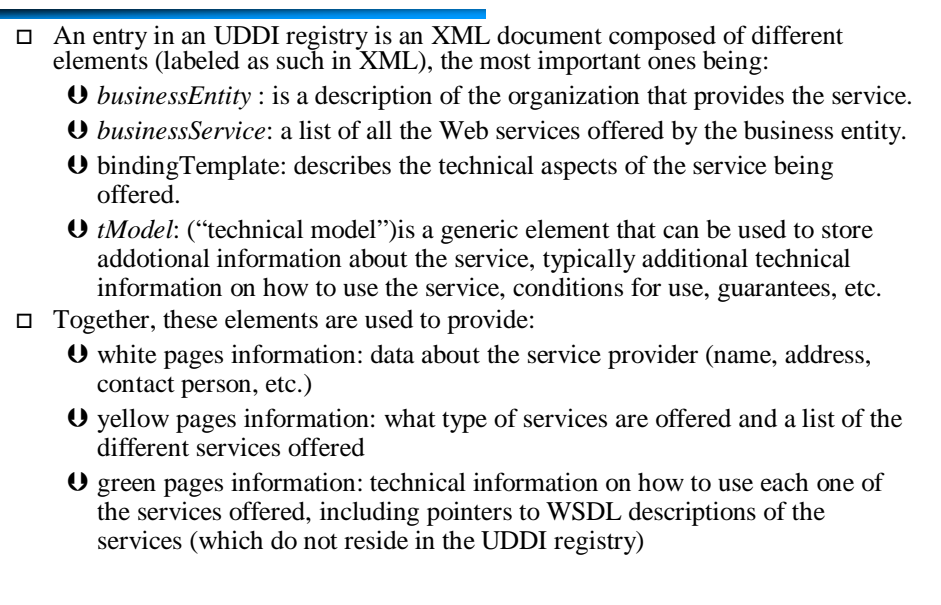

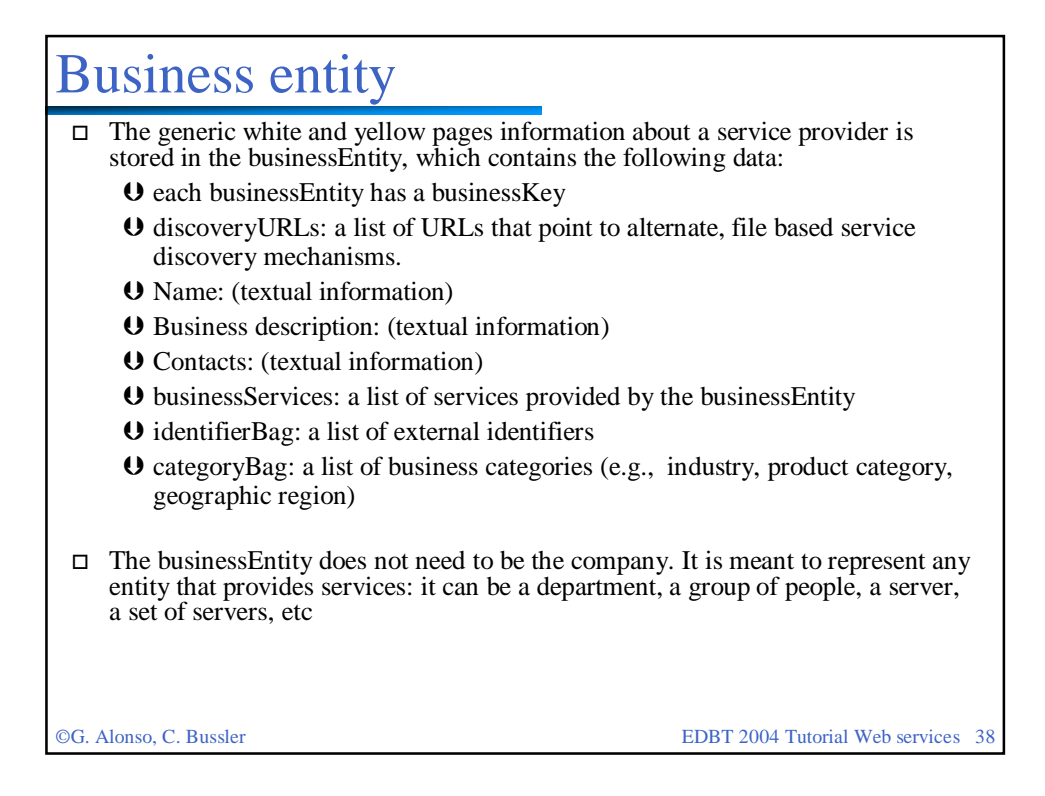

#### ©G. Alonso, C. Bussler EDBT 2004 Tutorial Web services 39 Business service  $\Box$  The services provided by a business entity re described in business terms using businessService elements. A businessService element can describe a single Web service or a group of related Web services (all of them offered by the same businessEntity) - A businessEntity can have several businessServices but a businessService belongs to one businessEntity - The businessService can actually by provided by a different businessEntity that the one where the element is found. This is called projection and allows to include services provided by other organizations as part of the own services □ It contains: a serviceKey that uniquely identifies the service and the businessEntity (not necessarily the same as where the businessService is found) name: as before description: as before **O** categoryBag: as before bindingTemplates: a list to all the bindingTemplates for the service with the technical information on how to access and use the service

# Binding template

- □ A binding template contains the technical information associated to a particular service. It contains the following information:
	- **U** bindingKey
	- **U** serviceKey
	- **O** description
	- accessPoint: the network address of the service being provided (typically an URL but it can be anything as this field is a string: e.g., an e-mail address or even a phone)
	- tModels: a list of entries corresponding to tModels associated with this particular binding. The list includes references to the tModels, documents describing these tModles, short descriptions, etc.
	- $\bf{0}$  categoryBag: additional information about the service and its binding (e.g., whether it is a test binding, it is on production, etc)
- □ A businessService can have several bindingTemplates but a binding Template has only one businessService
- □ The binding template can be best seen as a folder where all the technical information of a service is put together

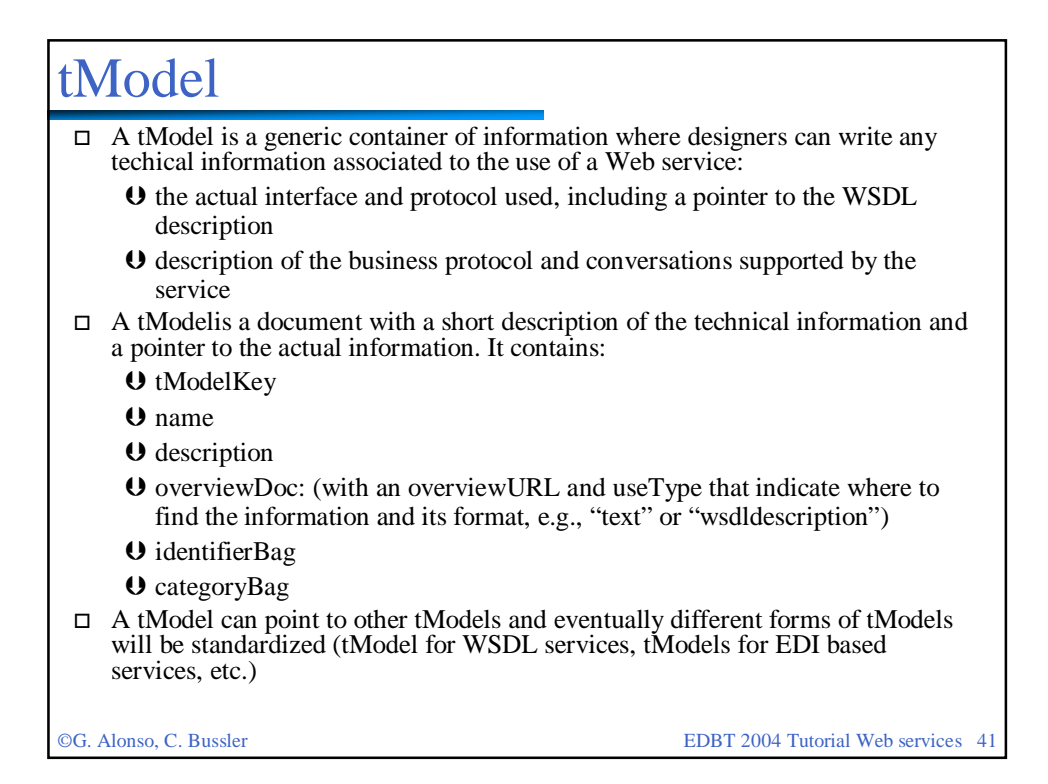

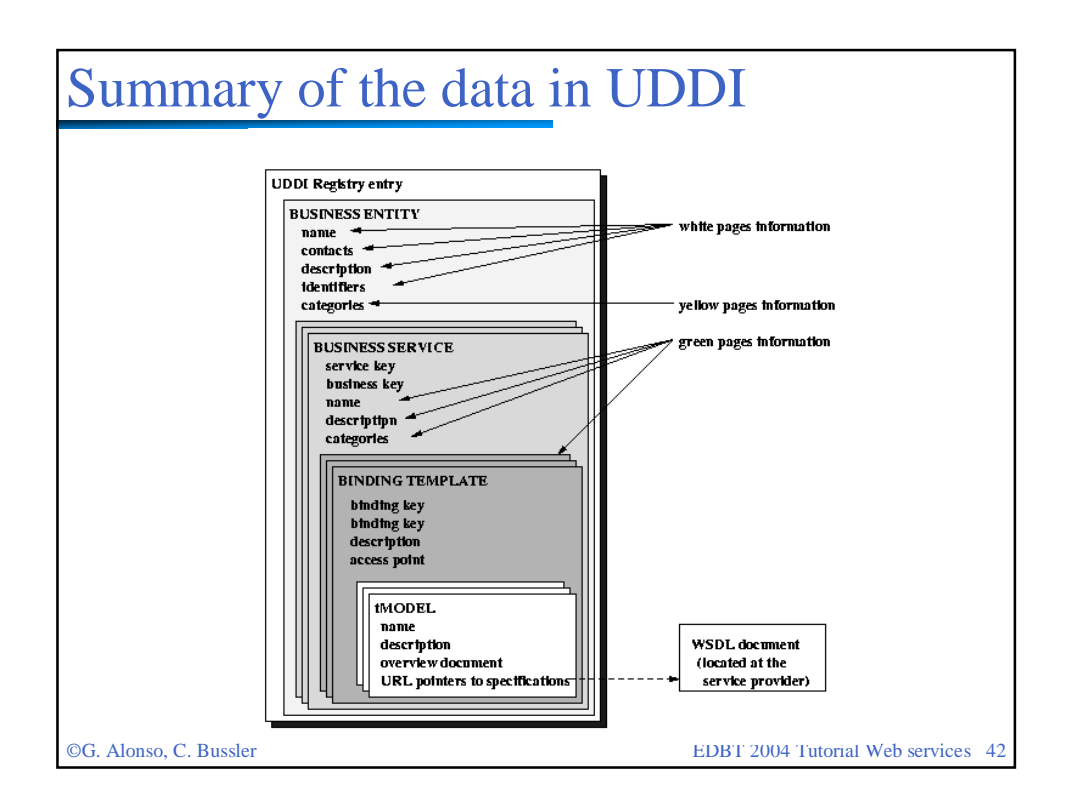

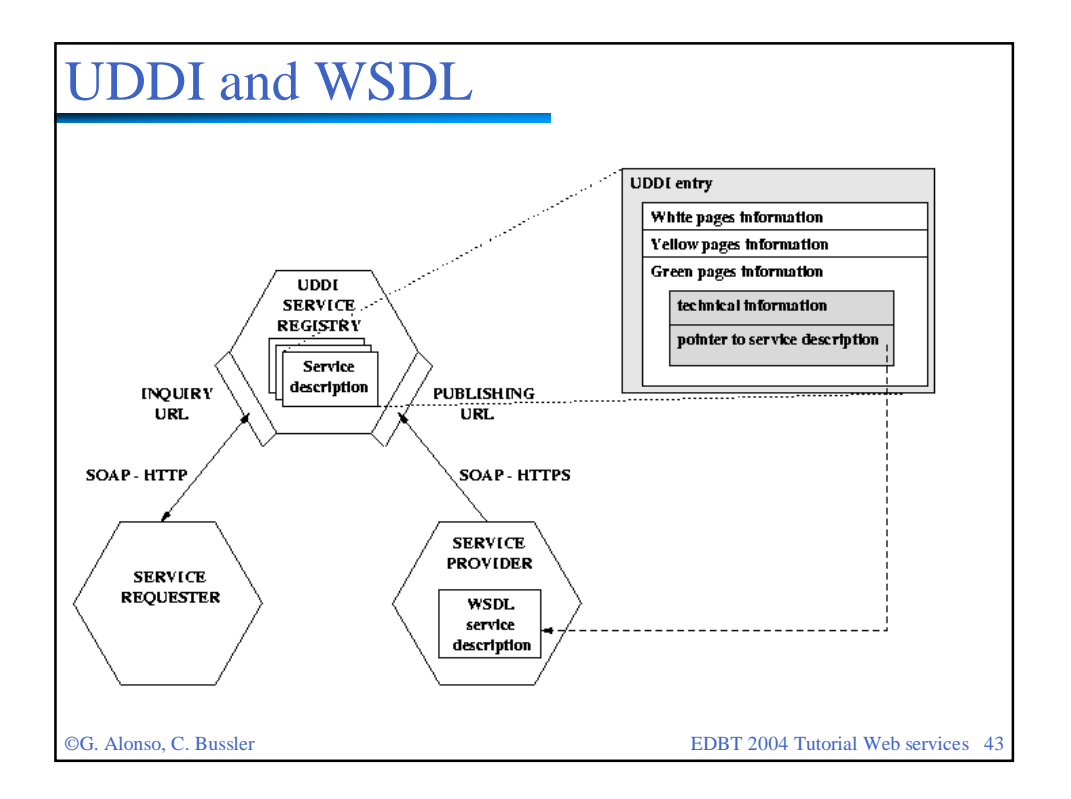

#### UDDI interfaces  $\Box$  The UDDI specification provides a number of Application Program Interfaces (APIs) that provide access to an UDDI system: UDDI Inquiry: to locate and find details about entries in an UDDI registry.

- Support a number of patterns (browsing, drill-down, invocation) UDDI Publication: to publish and modify information in an UDDI registry. All operations in this API are atomic in the transactional sense
- UDDI Security: for access control to the UDDI registry (token based)
- UDDI Subscription: allows clients to subscribe to changes to information in the UDDI registry (the changes can be scoped in the subscription request)
- UDDI Replication: how to perform replication of information across nodes in an UDDI registry
- UDDI Custody and Ownership transfer: to change the owner (publisher) of information and ship custody from one node to another within an UDI registry
- UDDI also provides a set of APIs for clients of an UDDI system:
	- UDDI Subscription Listener: the client side of the subscription API
	- UDDI Value Set: used to validate the information provided to an UDDI registry

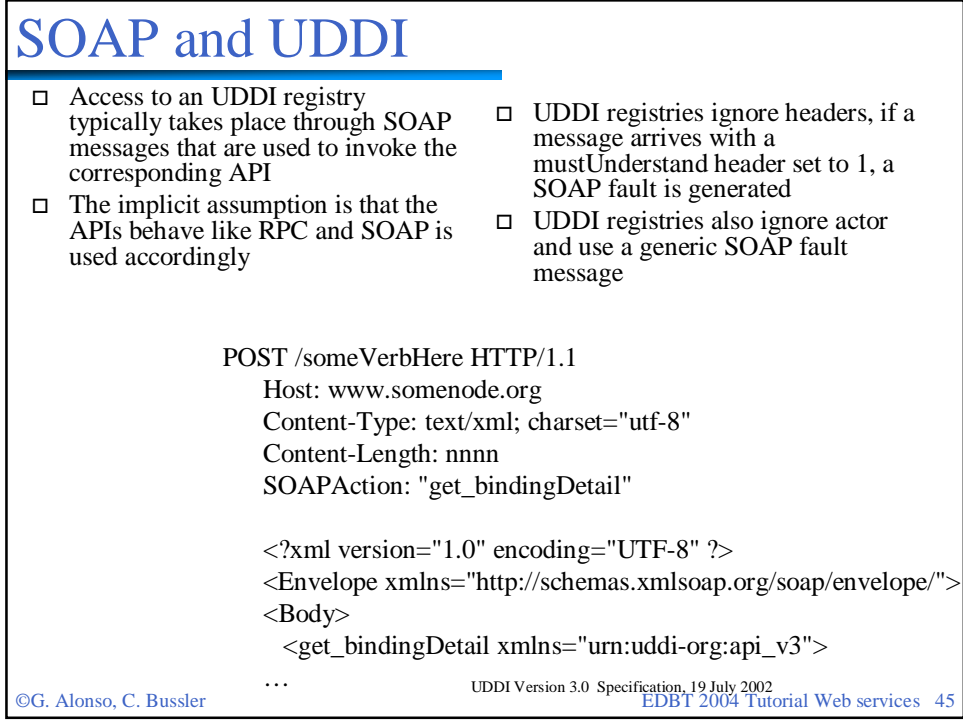

# Summary UDDI

- $\Box$  The UDDI specification is rather complete and encompasses many aspects of an UDDI registry from its use to its distribution across several nodes and the consistency of the data in a distributed registry
- □ Most UDDI registries are private and typically serve as the source of documentation for integration efforts based on Web services
- UDDI registries are not necessarily intended as the final repository of the information pertaining Web services. Even in the "universal" version of the repository, the idea is to standardize basic functions and then built proprietary tools that exploit the basic repository. That way it is possible to both tailor the design and maintain the necessary compatibility across repositories
- □ While being the most visible part of the efforts around Web services, UDDI is perhaps the least critical due to the complexities of B2B interactions (establishing trust, contracts, legal constrains and procedures, etc.) . The ultimate goal is, of course, full automation, but until that happens a long list of problems need to be resolved and much more standardization is necessary.

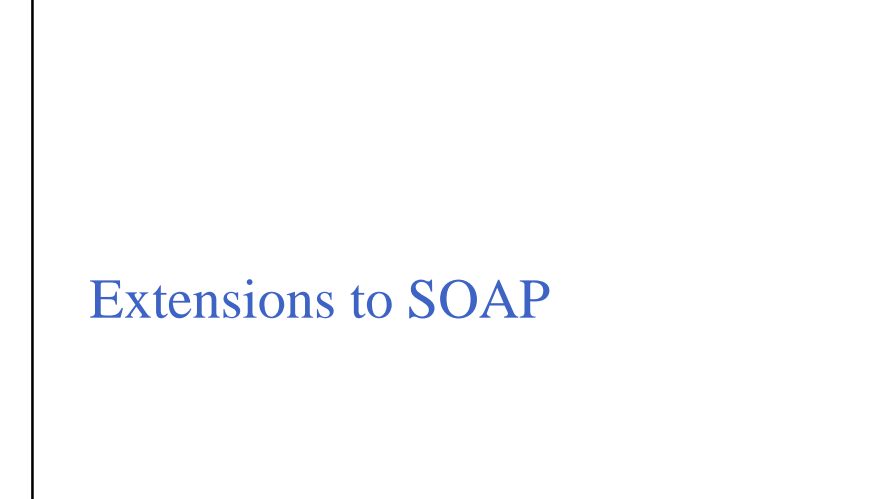

©G. Alonso, C. Bussler EDBT 2004 Tutorial Web services 47

From SOAP Version 1.2 Part 0: Primer.

# The need for attachments

- □ SOAP is based on XML and relies on XML for representing data types
- □ The original idea in SOAP was to make all data exchanged explicit in the form of an XML document much like what happens with IDLs in conventional middleware platforms
- □ This approach reflects the implicit assumption that what is being exchanged is similar to input and output parameters of program invocations
- □ This approach makes it very difficult to use SOAP for exchanging complex data types that cannot be easily translated to XML (and there is no reason to do so): images, binary files, documents, proprietary representation formats, embedded SOAP messages, etc.

**<env:Body> <p:itinerary xmlns:p="http://.../reservation/travel"> <p:departure> <p:departing>New York</p:departing> <p:arriving>Los Angeles</p:arriving> <p:departureDate>2001-12- 14</p:departureDate> <p:departureTime>late afternoon</p:departureTime> <p:seatPreference>aisle</p:seatPreference> </p:departure> <p:return> <p:departing>Los Angeles</p:departing> <p:arriving>New York</p:arriving> <p:departureDate>2001-12 20</p:departureDate> <p:departureTime>midmorning</p:departureTime> <p:seatPreference/> </p:return> </p:itinerary> </env:Body>** © W3C December 2002

# A possible solution

- □ There is a "SOAP messages with attachments note" proposed in 11.12.02 that addresses this problem
- □ It uses MIME types (like e-mails) and it is based in including the SOAP message into a MIME element that contains both the SOAP message and the attachment (see next page)
- $\Box$  The solution is simple and it follows the same approach as that taken in email messages: include a reference and have the actual attachment at the end of the message
- □ The MIME document can be embedded into an HTTP request in the same way as the SOAP message
- The Apache SOAP 2.2 toolkit supports this approach
- □ Problems with this approach:
	- handling the message implies dragging the attachment along, which can have performance implications for large messages
	- **U** scalability can be seriously affected as the attachment is sent in one go (no streaming)
	- **U** not all SOAP implementations support attachments
	- SOAP engines must be extended to deal with MIME types (not too complex but it adds overhead)
- □ There are alternative proposals like DIME of Microsoft (Direct Internet Message Encapsulation) and WSattachments

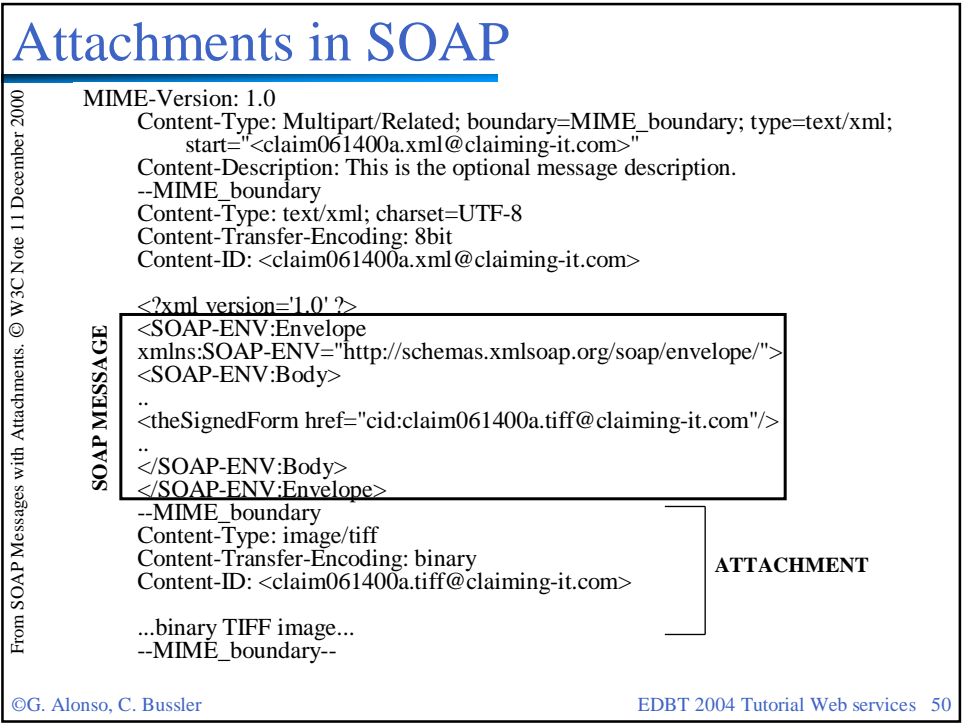

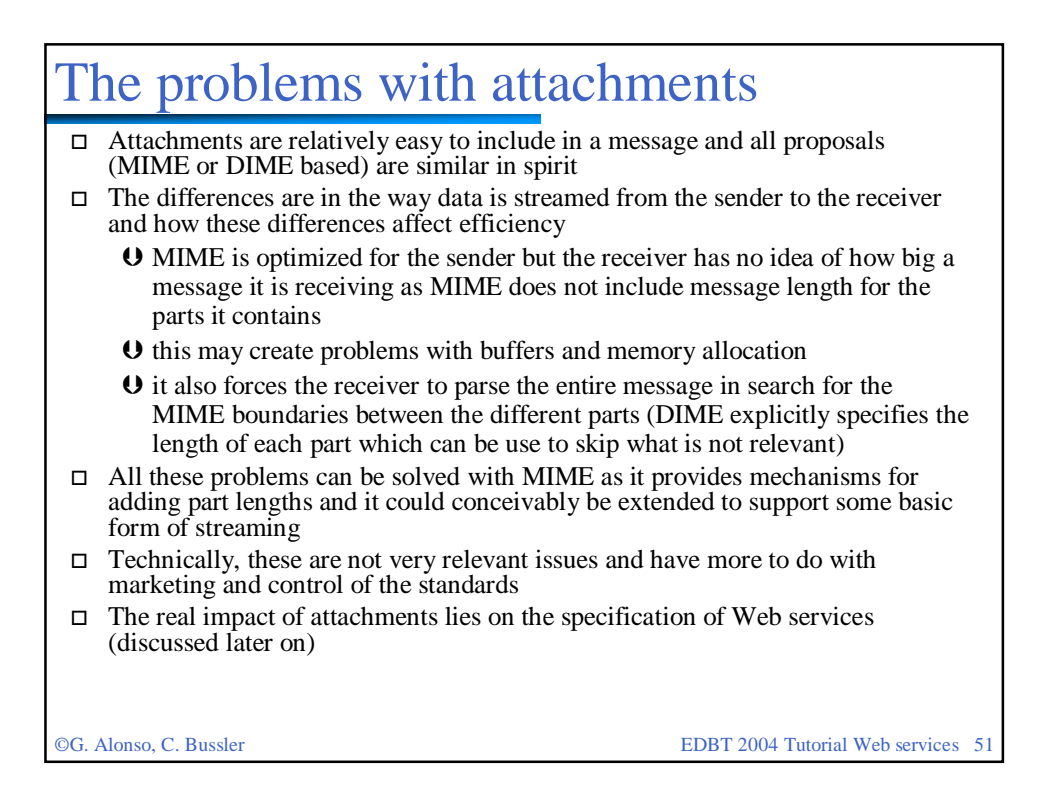

©G. Alonso, C. Bussler EDBT 2004 Tutorial Web services 52 Common usage patterns

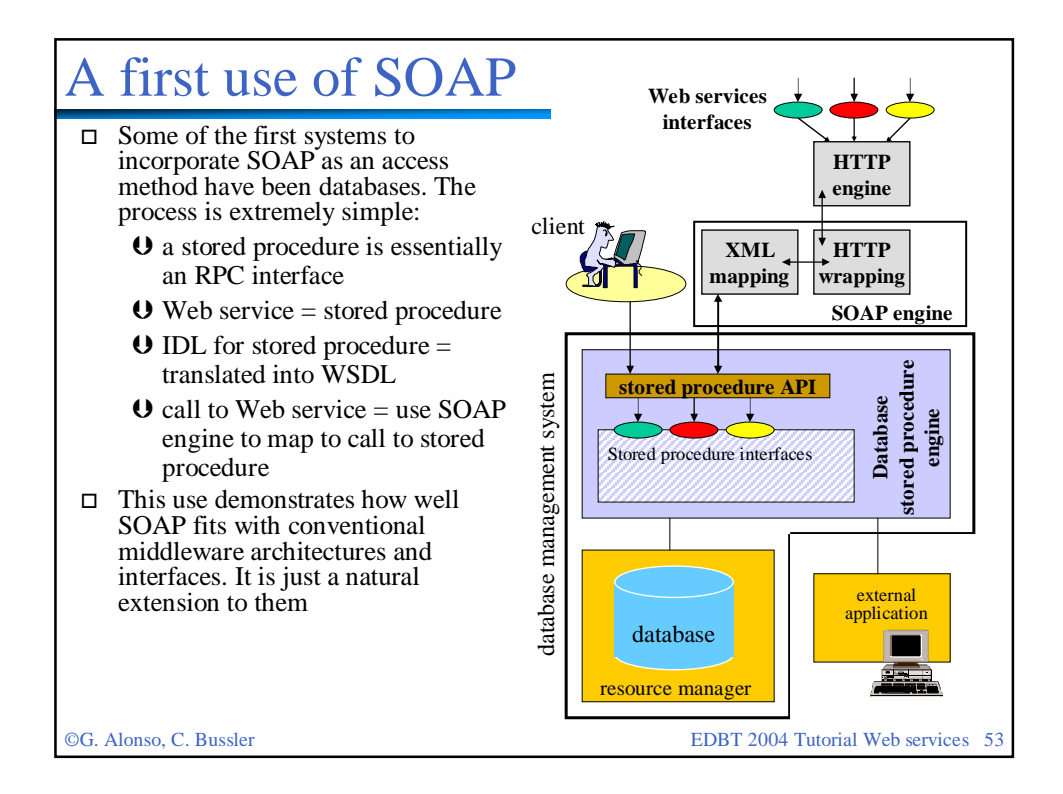

# SOAP and the client server model

- □ The close relation between SOAP, RPC and HTTP has two main reasons:
	- SOAP has been initially designed for client server type of interaction which is typically implemented as RPC or variations thereof
	- RPC, SOAP and HTTP follow very similar models of interaction that can be very easily mapped into each other (and this is what SOAP has done)
- The advantages of SOAP arise from its ability to provide a universal vehicle for conveying information across heterogeneous middleware platforms and applications. In this regard, SOAP will play a crucial role in enterprise application integration efforts in the future as it provides the standard that has been missing all these years
- The limitations of SOAP arise from its adherence to the client server model:
	- data exchanges as parameters in method invocations
	- $\theta$  rigid interaction patterns that are highly synchronous
- $\Box$  and from its simplicity:
	- SOAP is not enough in a real application, many aspects are missing

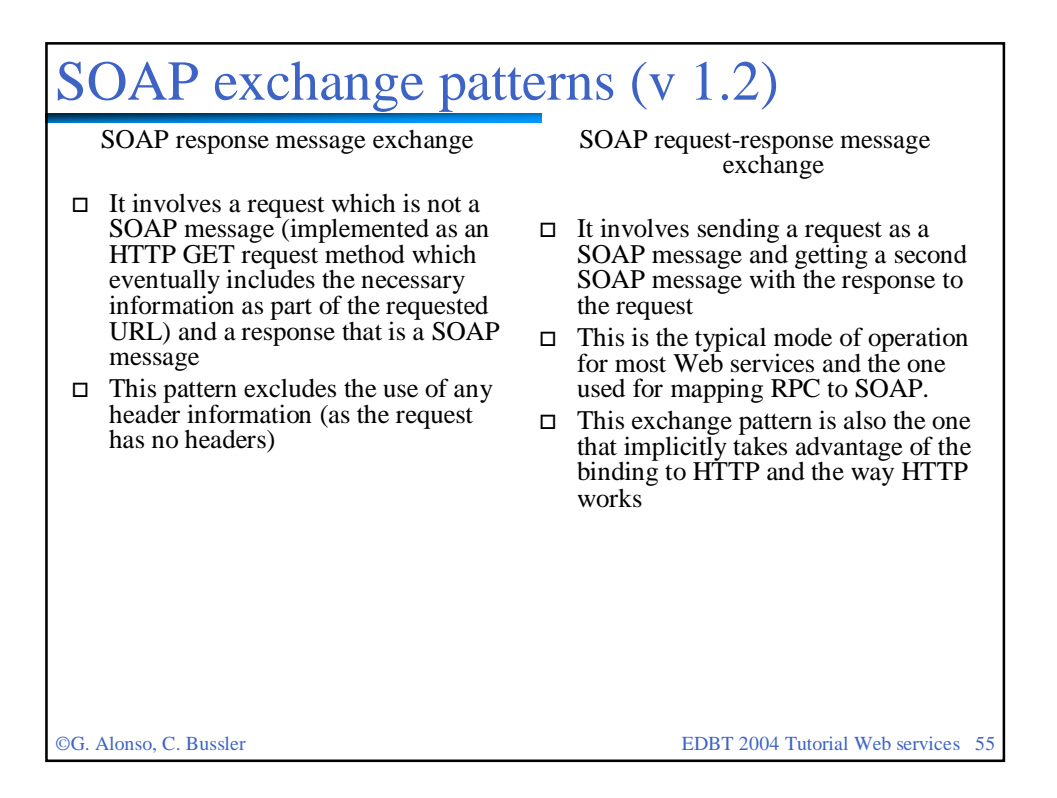

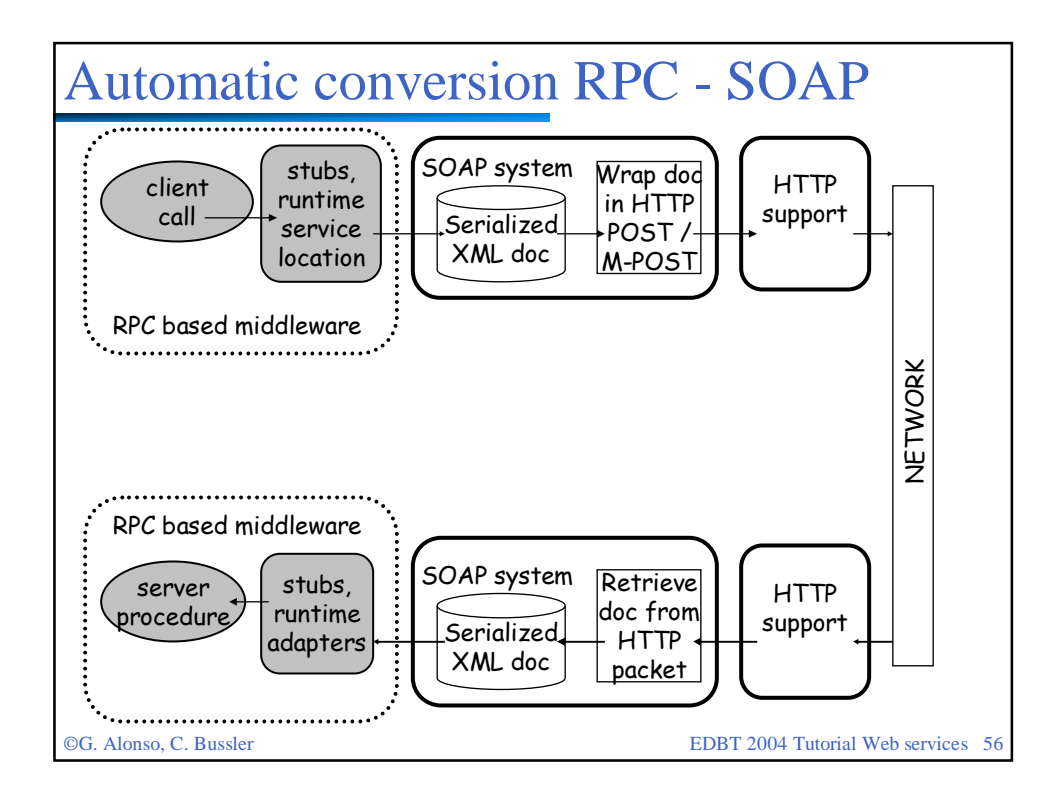